# **FORMATION PROFESSIONNELLE INFORMATIQUE**

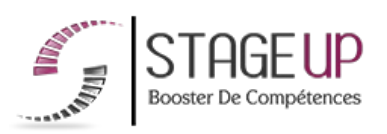

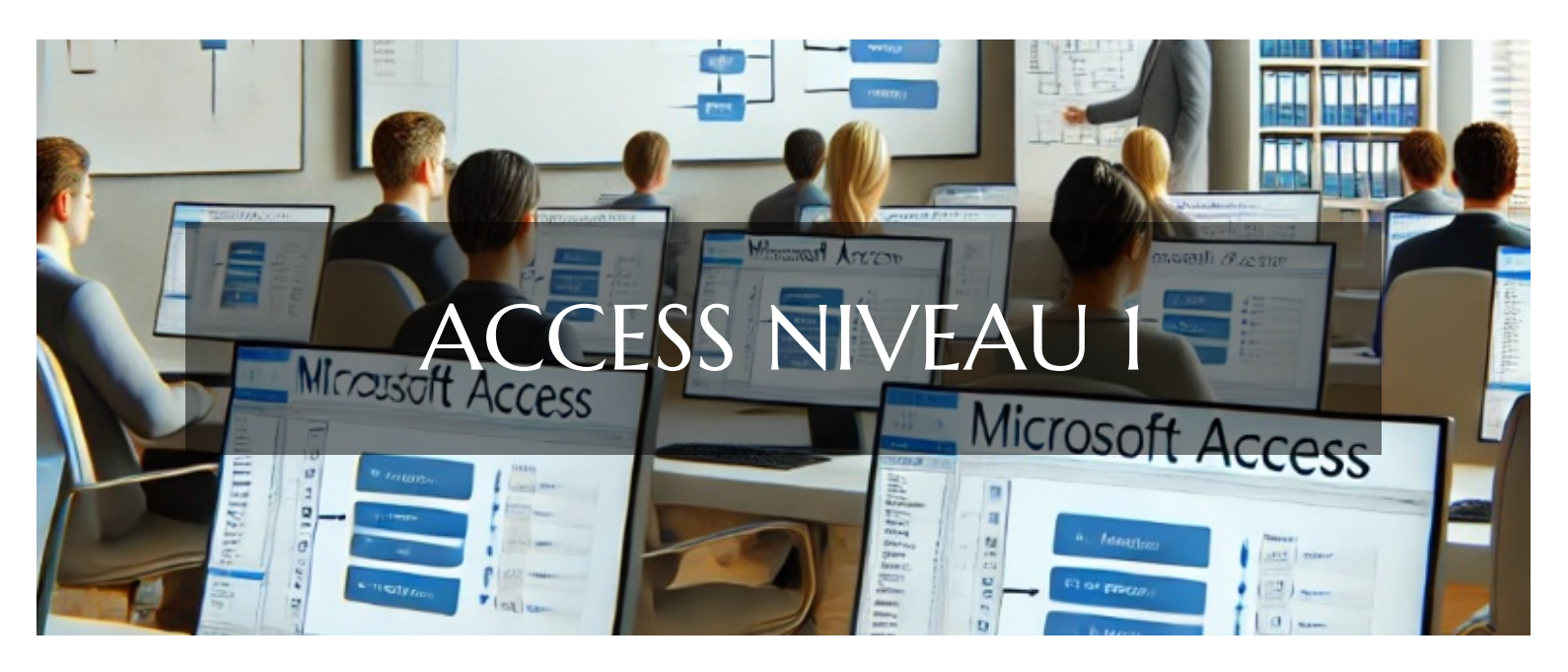

# **PACK OFFICE ET SYSTÈMES FORMATION ACCESS NIVEAU 1** INITIATION AUX BASES DE DONNÉES

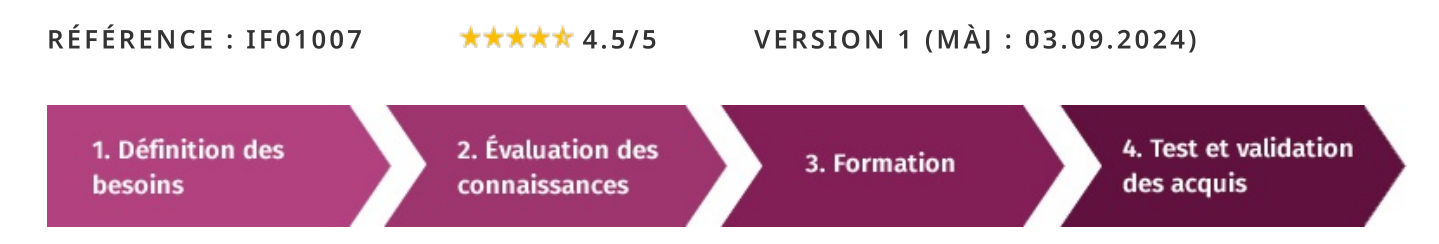

# À la recherche d'une formation Access niveau I pour booster vos compétences ?

STAGEUP met à votre disposition toute son expertise technique et pédagogique qui vous permettra d'atteindre vos objectifs. Que vous soyez une entreprise ou un institutionnel, la formation Access niveau 1 est assurée par nos formateurs sélectionnés pour leurs compétences reconnues (certification....) et leurs qualités relationnelles.

Quelque soit le niveau des stagiaires, un suivi pédagogique est assuré avant, pendant et après la formation, de manière à constater les acquis et ainsi permettre une mise en œuvre rapide dans un contexte professionnel.

Vous souhaitez organiser votre formation Access niveau 1 facilement et de manière personnalisée ? Optez pour une solution en intra, ou participez à une de nos sessions collectives (inter), dans la limite des places disponibles.

Participez à la formation Access niveau 1 à Paris, Lille, Marseille, Lyon, Bordeaux, Toulouse, Strasbourg, Nantes, Montpellier, Rennes, Grenoble, Angers, Clermont-Ferrand, Nancy.

# **R** Public

Toute personne souhaitant maîtriser le logiciel de base de données.

# $\Box$  Prérequis

Maîtrise de l'outil informatique.

# **Objectifs du stage**

La formation ACCESS NIVEAU 1 a pour objectifs d' :

· Importer des listes Excel, créer une base de données.

· Relationnel, formulaire de saisie, requête, éditer des états.

### ® Durée

3 jours

# □ Pédagogie

METHODE PEDAGOGIQUE : Formation dispensée par un formateur professionnel spécialisé dans les logiciels de bureautique (traitement de texte, tableur, bases de données, messagerie électronique...) de la gamme MICROSOFT.

Analyse de cas concrets et d'exposés.

Alternance de présentations théoriques et mises en pratique au travers de votre propre base ou projet.

Méthode pédagogique participative. Divers supports de cours.

### METHODE D'EVALUATION :

Test de niveau (QCM) effectué en début et en fin de formation de manière à mesurer la progression de l'apprenant et de valider ses acquis.

Quizz intermédiaires à l'oral tout au long du parcours.

SANCTION: Attestation de formation.

Formation théorique et pratique.

### Parler à un conseiller formation

# **CONTENU DU PROGRAMME**

Access est un logiciel de la suite Office permettant de travailler, organiser et gérer les bases de données (BDD) ainsi que de créer des applications professionnelles de zéro ou en utilisant un modèle. Cette formation Access niveau 1 vous permettra d'appréhender le fonctionnement et son principe d'utilisation. Cette formation sensibilisation à Access vous permettra de faire vos premiers pas et développer un outil adapté à votre activité.

Maîtriser Access permettra d'actualiser régulièrement vos données afin de vous adapter plus rapidement, de pouvoir visualiser l'ensemble de l'activité de l'entreprise, de faciliter le partage des données dans le cadre du travail collaboratif tout en garantissant la sécurité de ces données.

La formation **ACCESS NIVEAU 1** vous permettra de maîtriser et d'appliquer des objectifs majeurs de cette réglementation à savoir :

- Apprendre la gestion de la base de données
- Comprendre le fonctionnement d'Access
- Se repérer dans l'interface
- Adopter des outils adaptés à votre quotidien

## **PROGRAMME DE FORMATION**

## **JOUR1**

### PRÉSENTATION DU LOGICIEL ACCESS

- Définition d'une base de données.
- Analyse d'un problème, début d'un modèle conceptuel de données.
- $\blacktriangleright$  Principe relationnel.

### UTILISER UNE BASE DE DONNÉES EXISTANTE

- Navigation dans le fichier.
- Présentation des objets : table, formulaire, requête, état, macro, module, page.

## PRÉPARER LES DONNÉES EXCEL

> Principales différences de gestion des données : sous forme de listes - Excel - et de tables - Access.

Esquisse des formulaires de saisie, requêtes et états.

## FIN DE LA PREMIÈRE JOURNÉE

- Bilan de la journée.
- Validation des acquis via un quiz.

# **IOUR 2**

# CRÉER UNE BASE DE DONNÉES

- Méthodologie, normalisation, préparation des tables.
- Définition du type de données.
- $\blacktriangleright$  Propriétés des champs.
- Index des tables, la clé primaire.
- Différents types de relations entre les tables.
- Intégrité référentielle.

### **FIN DE LA DEUXIÈME JOURNÉE**

- Bilan de la journée.
- Validation des acquis via un quiz.  $\blacktriangleright$

## **JOUR 3**

### **IMPORTER DES DONNÉES EXCEL**

- Lien entre les tables avec Excel.
- Requête ajout, import des données dans des tables, mise à jour.

#### ↓ 01.47.23.79.72

#### **UTILISER DES FORMULAIRE**

- Critère de sélection, requête avec plusieurs tables, les expressions calculées.
- Instruction Format, afficher le résultat d'une requête.
- Saut de page, en-tête et pied de page, numérotation automatique.

### **UTILISER DES ÉTATS**

- Différentes sections d'un état, les champs calculés.
- Tris et regroupement de données.

#### **FIN DE FORMATION**

- $\blacktriangleright$  Conclusions.
- Test de niveau et correction.
- $\blacktriangleright$  Évaluation qualitative.
- $\blacktriangleright$  Validation des acquis.
- Remise de l'attestation de formation.
- Remise d'un support de cours et documents annexes.

#### Votre formateur Access niveau I

#### Des experts à votre service

Fort d'une expérience opérationnelle en projet, votre formateur a été sélectionné par nos services pédagogiques tant pour son expertise que pour ses qualités pédagogiques et sa volonté de transmettre son savoir-faire.

#### Comment financer la formation Access niveau 1?

#### OPCO, POLE EMPLOI, CPF...

En tant qu'organisme de formation s'adressant principalement aux professionnels, nous vous conseillons et nous vous accompagnons dans vos démarches pour la prise en charge en tout ou partie de votre formation.

#### Nos principaux partenaires sont les OPCO tels que par exemple:

- ► opco.ep pour les salariés d'agences d'architecture.
- atlas pour les bureaux d'études et économistes de la construction.
- fif.pl pour les dirigeants non salariés en profession libérale.
- afdas pour les salariés d'agences de communication, spectacle, production...

Un chiffrage ainsi que les possibilités de financements selon votre opco vous seront adressés par un de nos conseillers en formation.

#### Les avantages du présentiel :

Déplacement dans vos locaux et partout en France. La formation peut soit se dérouler dans une pièce dédidée soit dans la pièce principale de votre entreprise si sa configuration le permet.

 $\blacktriangleright$  meilleure relationnel avec le formateur.

Formation Access niveau I dans vos locaux ou en ligne

#### Ouel format choisir?

Ces deux formats de formation offrent chacun leurs intérêts pratiques. Chaque participant ayant ses préférences et ses contraintes en matière d'organisation, nous vous garantissons une formation réussie que ce soit en présentiel ou en distanciel.

Ils nous ont fait confiance pour leur formation :

Voir un échantillon de quelques clients

Nos formations sont réalisables partout en France, à domicile ou sur le lieu de travail.

Formation Paris, Lyon, Marseille, Lille, Nice, Bordeaux, Toulouse, Montpellier, Strasbourg...

Prise en charge par votre OPCO (Atlas, Opco EP, AKto, Afdas, FIF PL...)

Les avantages du distanciel :

#### Il est important d'être équipé du matériel nécessaire à

savoir : poste informatique équipé, connexion internet fibre, webcam, micro et casque audio.

Un lien de réunion type Zoom ou Teams sera fourni aux stagiaires directement par le formateur.

- meilleure assiduité.
- temps de formation concentré sur une période donnée.
- possibilité de former plusieurs personnes simultanément et de manière plus efficace.

Le présentiel permet également plus de proximité avec le formateur et par conséquent un meilleur relationnel. Les échanges entre les participants sont aussi plus réguliers et plus décontractés.

- possibilité d'espacer les séances.
- nombre de participants plus limité.
- réduction des frais de déplacement.

Le distanciel permet aussi de participer depuis n'importe quel endroit, favorisant ainsi une meilleure gestion du temps et des contraintes personnelles. Les interactions peuvent se faire à travers divers outils collaboratifs, rendant les échanges dynamiques et interactifs.

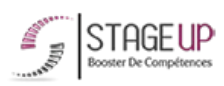

Centre de formation STAGE'UP Siège social : 23 rue Antigna 45000 ORLEANS Siège commercial : 14 rue d'Amsterdam 750009 PARIS Siret: 488 346 610 000 30 APE: 8559A N°Existence: 24 45 02361 45 email: contact@stageup.fr 01 47 23 79 72

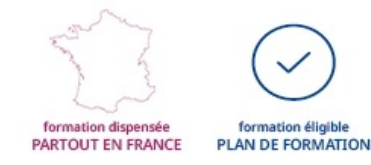